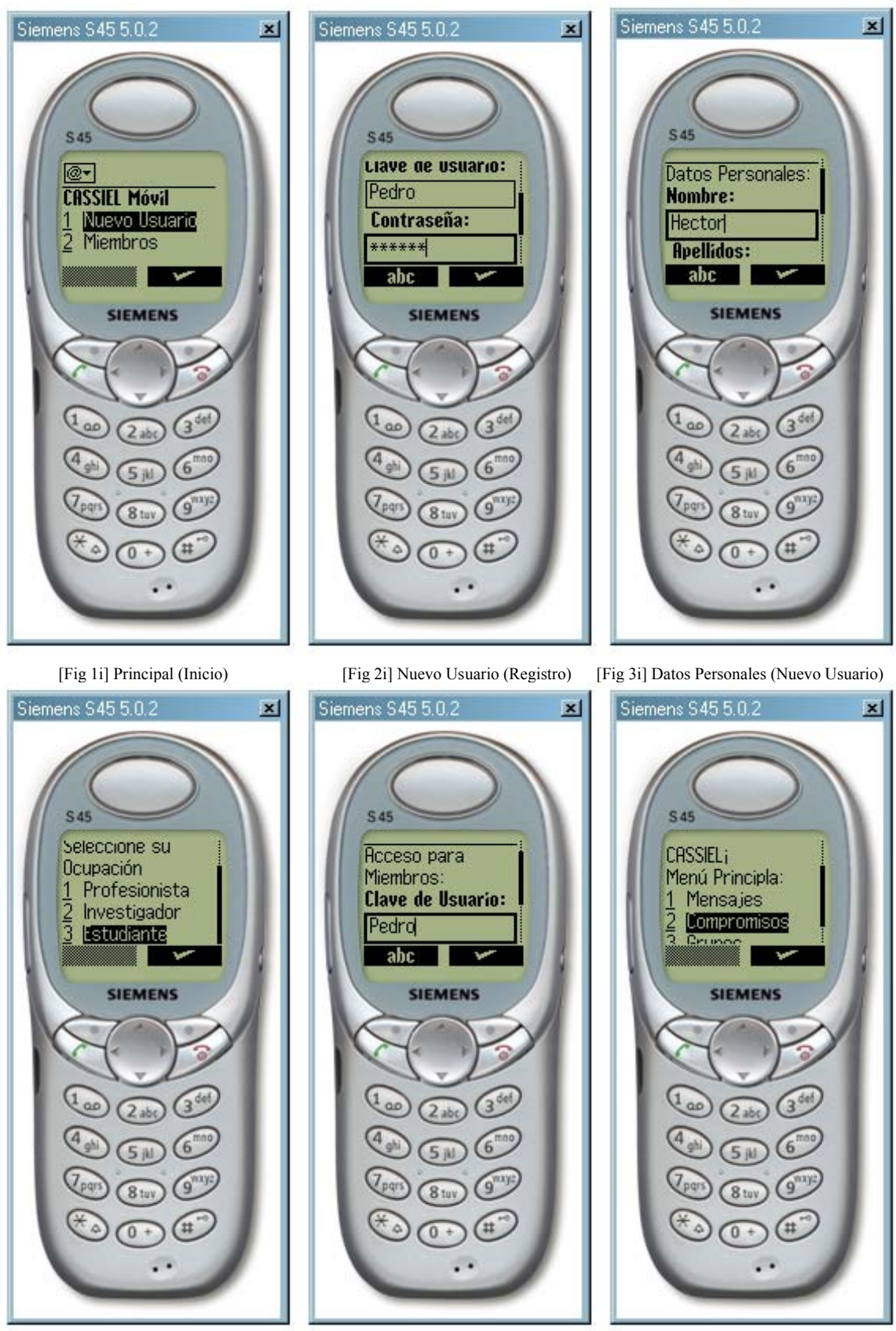

**Pantallas de CASSIEL Móvil** 

[Fig 4i] Ocupación (Nuevo Usuario) [Fig 5i] Acceso Miembros [Fig 6i] Menú Principal

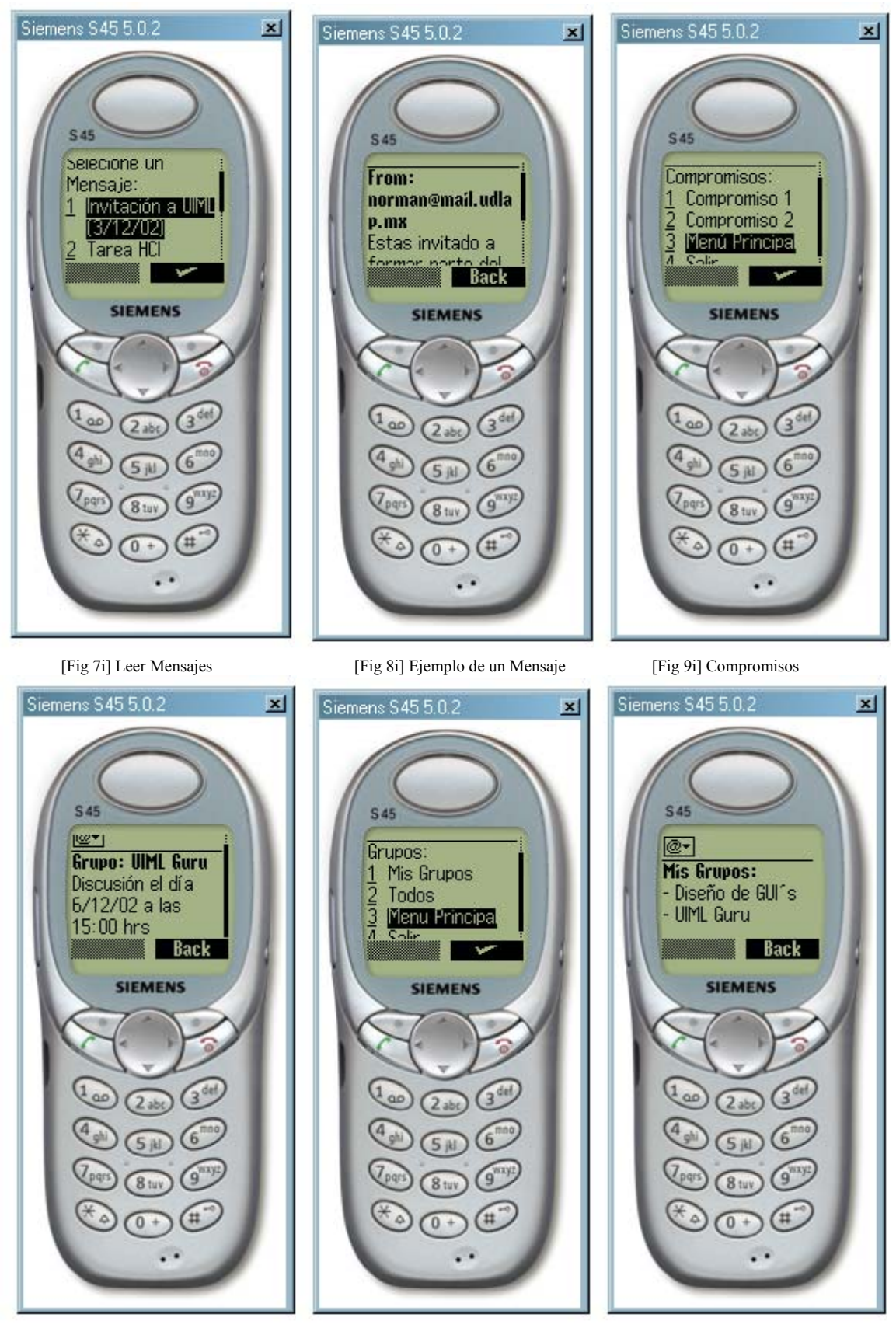

[Fig 10i] Ejemplo de un Compromiso [Fig 11i] Grupos Fig 12i] Mis Grupos

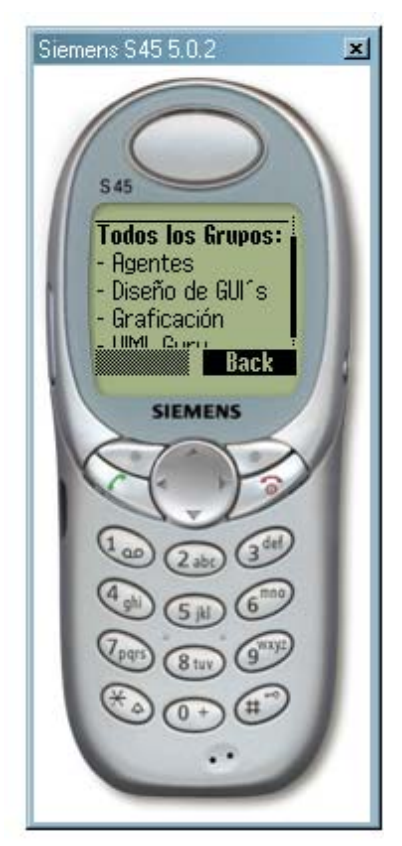

[Fig 13i] Todos los Grupos